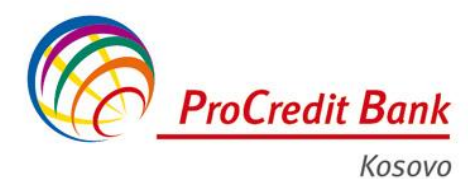

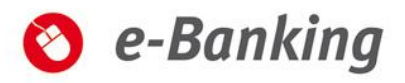

## **Informata për sigurinë online: Raportimi i postës elektronike të dyshimtë**

Nëse pranoni ndonjë postë elektronike të dyshimtë ju lutemi menjëherë njoftoni ProCredit Bank duke vizituar degën tuaj më të afërt, duke kontaktuar këshilltarin tuaj për klient ose duke telefonuar në numrin vijues **+381-38 / 555-555 apo +386 - 49 / 555- 555.** Ju gjithashtu mund të përcillni postën elektronike të dyshimtë në adresën vijuese të postës elektronike **[abuse@procreditbank-kos.com](mailto:abuse@procreditbank-kos.com)**

## **Mbani mend:**

- Banka jonë asnjëherë nuk do t' ju shkruajë postë elektronike që të kërkojë nga ju që të "konfirmoni" ose "azhurnoni" fjalëkalimin tuaj ose ndonjë informatë personale duke klikuar në një vegëz dhe duke vizituar një ueb faqe. ProCredit Bank do të kërkojë të azhurnoni fjalëkalimin tuaj vetëm pasi që të jeni lidhur në shërbimin bankar online të ProCredit Bank dhe simboli i lidhjes së sigurt të jetë i dukshëm.
- Trajtoni të gjithë postën elektronike të dyshimtë me kujdes dhe asnjëherë mos klikoni në vegëza në postat e tilla elektronike ose shtypni ndonjë informatë personale.
- Për t'u lidhur në shërbimin bankar përmes internetit, hapeni shfletuesin tuaj të internetit dhe shkruani vetë adresën.
- Nëse keni dyshime për vlefshmërinë e një poste elektronike, ose nëse mendoni se keni shpalosur informata konfidenciale, ju lutemi menjëherë njoftoni ProCredit Bank duke vizituar degën më të afërt, duke kontaktuar këshilltarin tuaj për klient ose duke telefonuar në qendrën e thirrjeve në numrin vijues **+381-38 / 555-555 apo +386 - 49 / 555-555**. Ju gjithashtu mund të përcillni postën elektronike të dyshimtë në adresën vijuese të postës elektronike **[abuse@procreditbank-kos.com](mailto:abuse@procreditbank-kos.com)**

## **Përmbledhje e rekomandimeve:**

- **Trajtoni me kujdes të gjitha mesazhet e dyshimta në postën elektronike (posaçërisht ato nga dërguesit e panjohur) dhe asnjëherë mos klikoni në vegëza në postat elektronike të tilla për të vizituar ueb faqet e panjohura.**
- **Instaloni softuer antivirus, mbani atë të azhurnuar dhe rregullisht bëni skenime të sigurisë.**
- **Instaloni dhe mësoni si të përdorni murin mbrojtës (firewall) personal.**
- **Instaloni azhurnimet më të reja të sigurisë në sistemin operativ, gjithashtu të njohura si arnime (patches).**